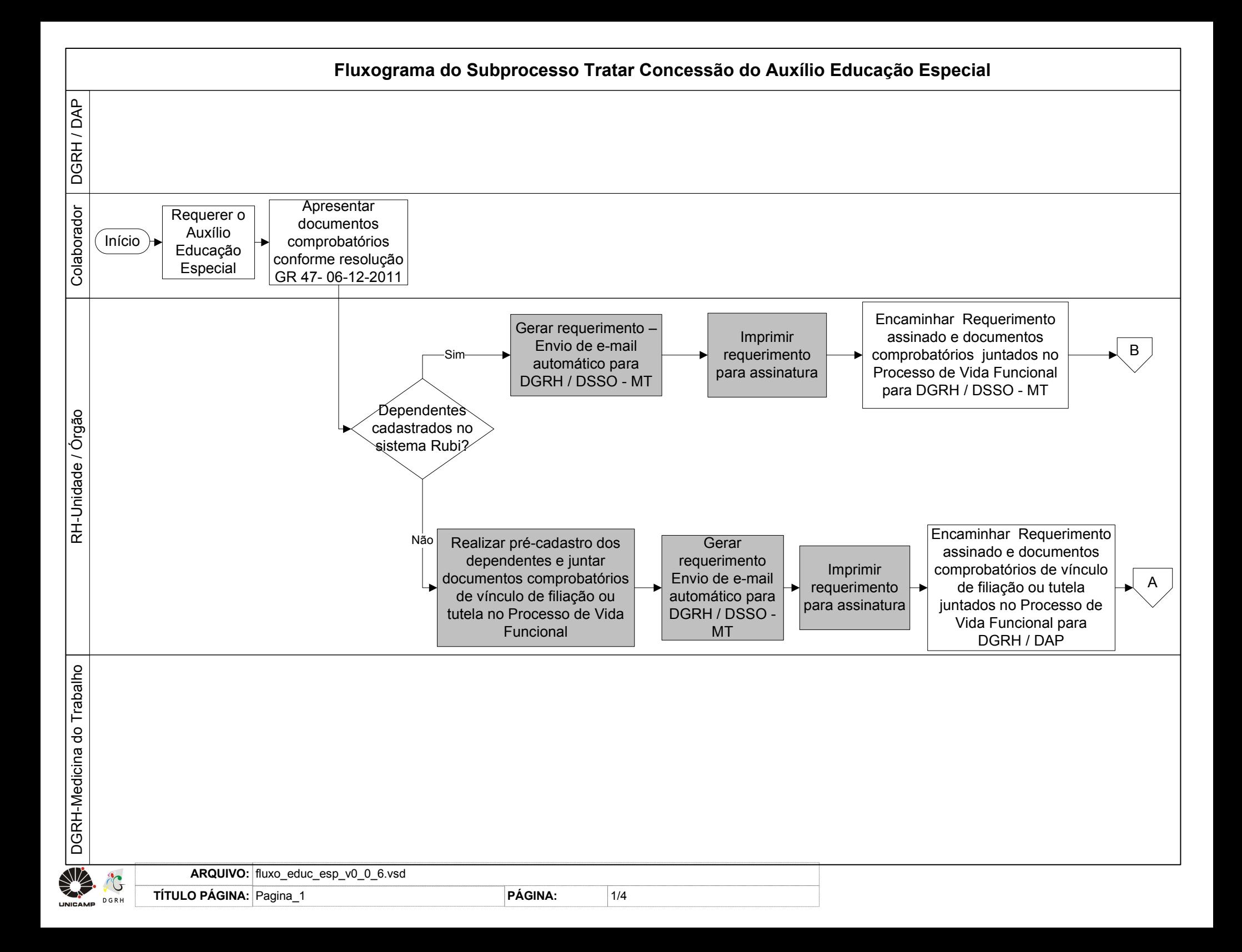

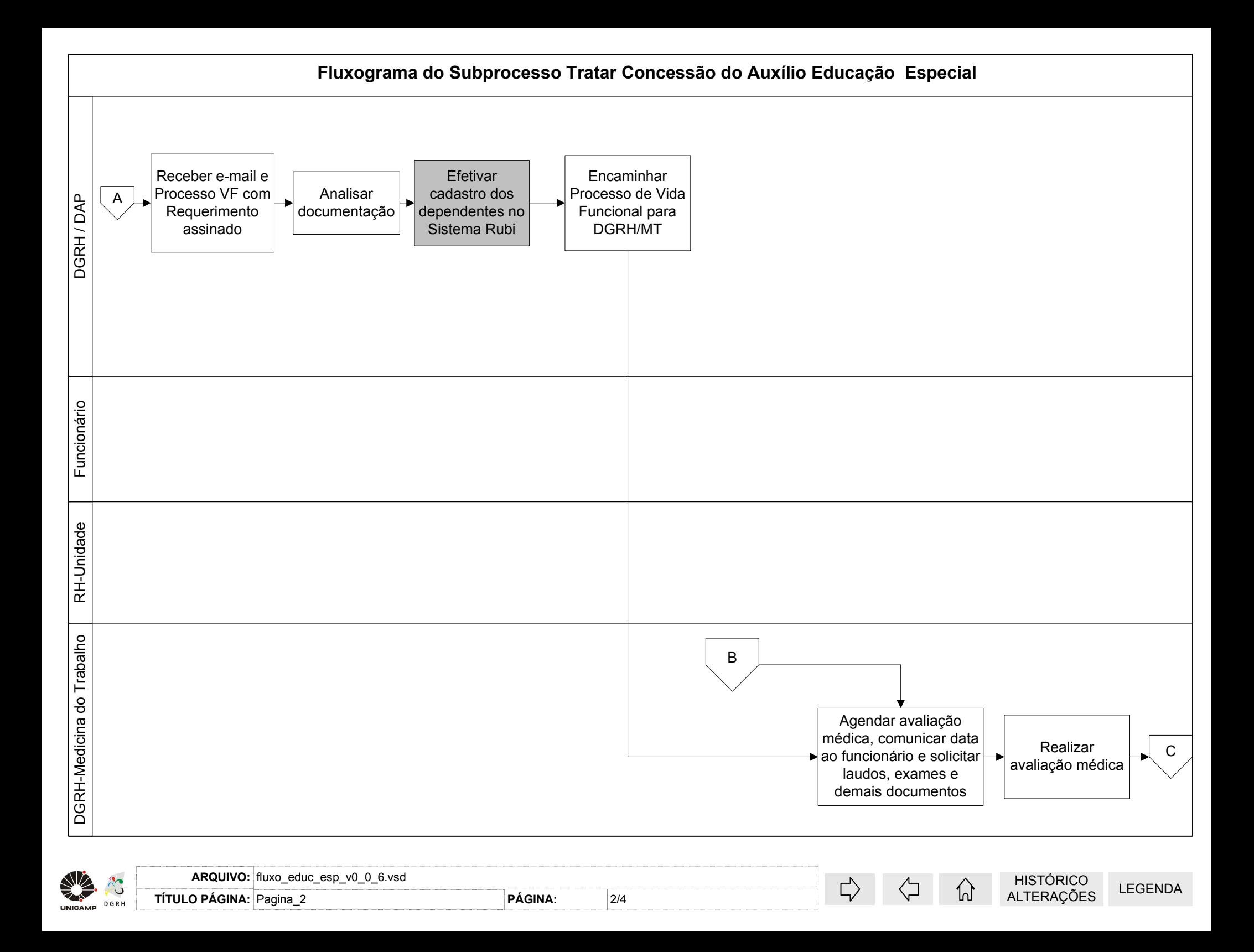

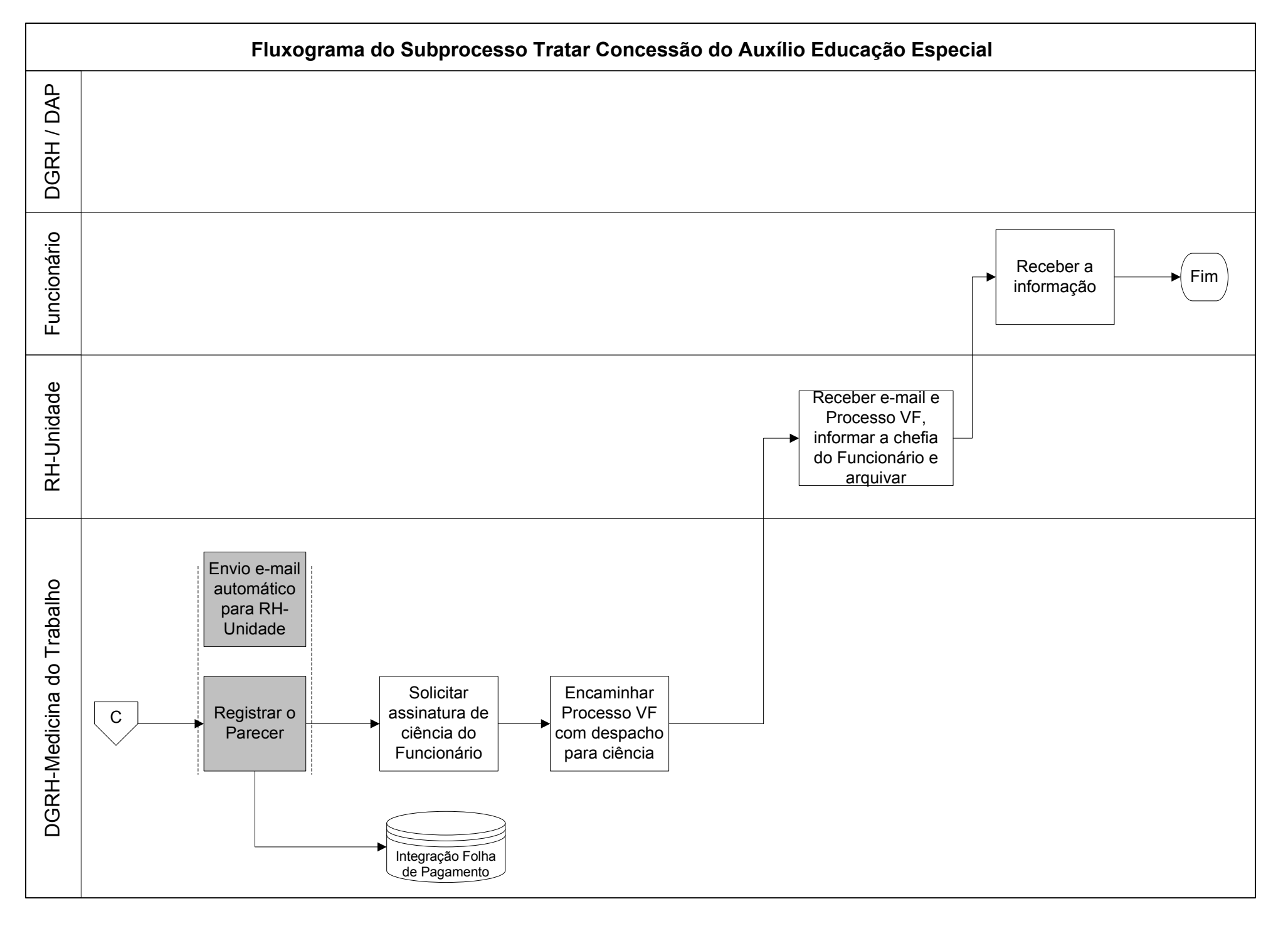

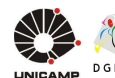

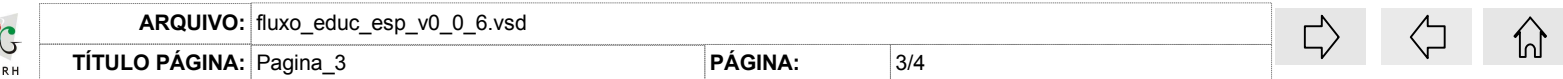

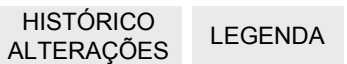

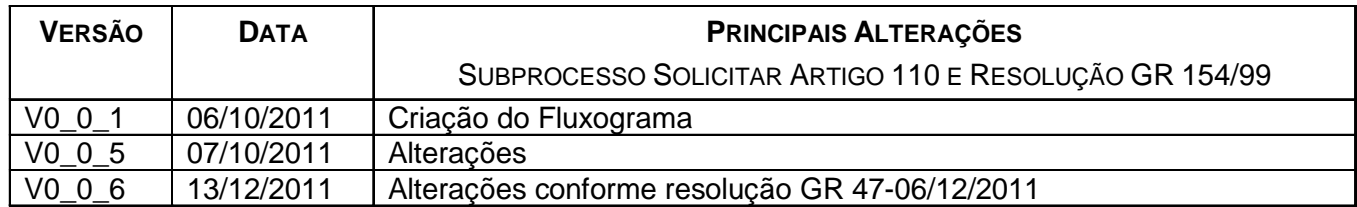

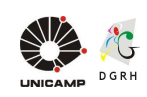

**TÍTULO PÁGINA:** Histórico de Alterações**ARQUIVO:** fluxo\_educ\_esp\_v0\_0\_6.vsd

**PÁGINA:**

HISTÓRICO LEGENDA